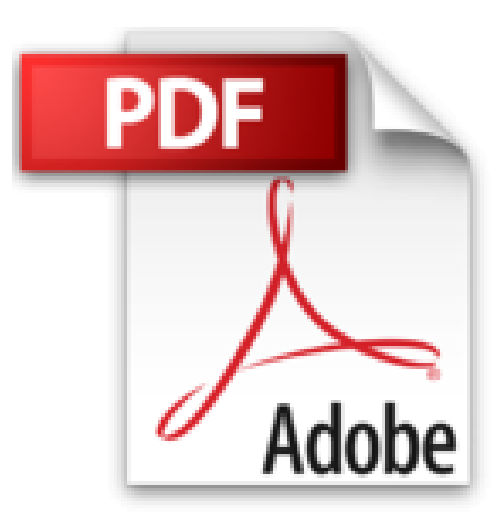

# **RDS Windows Server 2012 R2 - Deploiement et Administration en Entreprise: Guide du Consultant**

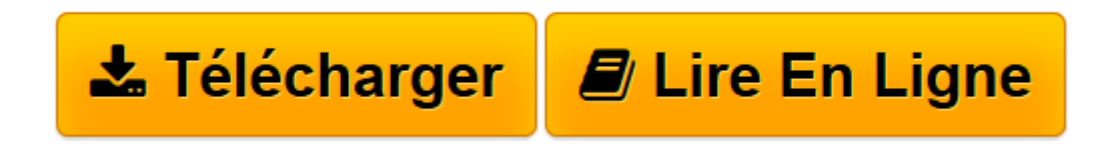

[Click here](http://bookspofr.club/fr/read.php?id=1517044421&src=fbs) if your download doesn"t start automatically

## **RDS Windows Server 2012 R2 - Deploiement et Administration en Entreprise: Guide du Consultant**

Mr Hicham Kadiri

**RDS Windows Server 2012 R2 - Deploiement et Administration en Entreprise: Guide du Consultant** Mr Hicham Kadiri

**[Télécharger](http://bookspofr.club/fr/read.php?id=1517044421&src=fbs)** [RDS Windows Server 2012 R2 - Deploiement et Admini ...pdf](http://bookspofr.club/fr/read.php?id=1517044421&src=fbs)

**[Lire en ligne](http://bookspofr.club/fr/read.php?id=1517044421&src=fbs)** [RDS Windows Server 2012 R2 - Deploiement et Admi ...pdf](http://bookspofr.club/fr/read.php?id=1517044421&src=fbs)

### **Téléchargez et lisez en ligne RDS Windows Server 2012 R2 - Deploiement et Administration en Entreprise: Guide du Consultant Mr Hicham Kadiri**

#### 222 pages

#### Présentation de l'éditeur

Ce livre contient toutes les informations dont vous avez besoin pour concevoir, preparer, deployer et gerer une infrastructure RDS 2012 R2. Il peut interesser plusieurs populations IT, notamment : DSI, Responsable Technique /Infrastructure, Architecte Infrastructure, Consultant Infrastructure, Chef de Projet Technique, Ingénieur Systèmes /Réseaux, Administrateur Système /Réseau, Technicien de Support /Système /Réseau ou toute personne désirant concevoir, déployer et administrer RDS 2012 R2. De plus, il repose sur la mise en place d'une infrastructure RDS 2012 R2 hautement disponible incluant la redondance des services de rôles suivants : Hôte de session Bureau à distance (RDSH : Remote Desktop Session Host) | Gestionnaire de licences des Services bureau à distance (RDLS : Remote Desktop Licensing Server) | Service Broker pour les connexions Bureau à distance (RDCB : Remote Desktop Connection Broker) | Passerelle des Services Bureau à distance (RDG : Remote Desktop Gateway) | Accès Bureau à distance par le Web (RDWA : Remote Desktop Web Access). Ce livre est organisé en 16 chapitres. L'auteur vous explique comment créer des scripts PowerShell de déploiement du rôle RDS, de création de Collection ou encore de publication de Programme RemoteApps. Les nouveaux concepts comme les nouveaux modes de déploiement de la solution RDS, les Collections ou encore les Disques de profil utilisateur sont détaillés sur ce livre. Ayant participé à plusieurs projets d'envergure de déploiement RDS en France et en Europe, l'auteur partage à travers ce livre toute la méthodologie, les techniques, retours d'expérience et "Best Practices" pour réussir votre projet RDS sous Windows Server 2012 R2. Biographie de l'auteur

Hicham KADIRI est Consultant Spécialiste Infrastructure Microsoft. Il est Microsoft MVP (Microsoft Most Valuable Professional) Windows IT-Pro et certifié Microsoft (MCSA - MCSE - MCTS - MCT - MCITP). Enfin, il transmet au lecteur, à travers ce livre, toute son expertise et retours d'expérience sur la technologie RDS sous Windows Server 2012 R2. Ses qualités pédagogiques et techniques aboutissent à un livre complet et efficace pour vous aider à concevoir et réaliser des projets réussis autour de RDS 2012 R2. Download and Read Online RDS Windows Server 2012 R2 - Deploiement et Administration en Entreprise: Guide du Consultant Mr Hicham Kadiri #OEBHYAQ14C0

Lire RDS Windows Server 2012 R2 - Deploiement et Administration en Entreprise: Guide du Consultant par Mr Hicham Kadiri pour ebook en ligneRDS Windows Server 2012 R2 - Deploiement et Administration en Entreprise: Guide du Consultant par Mr Hicham Kadiri Téléchargement gratuit de PDF, livres audio, livres à lire, bons livres à lire, livres bon marché, bons livres, livres en ligne, livres en ligne, revues de livres epub, lecture de livres en ligne, livres à lire en ligne, bibliothèque en ligne, bons livres à lire, PDF Les meilleurs livres à lire, les meilleurs livres pour lire les livres RDS Windows Server 2012 R2 - Deploiement et Administration en Entreprise: Guide du Consultant par Mr Hicham Kadiri à lire en ligne.Online RDS Windows Server 2012 R2 - Deploiement et Administration en Entreprise: Guide du Consultant par Mr Hicham Kadiri ebook Téléchargement PDFRDS Windows Server 2012 R2 - Deploiement et Administration en Entreprise: Guide du Consultant par Mr Hicham Kadiri DocRDS Windows Server 2012 R2 - Deploiement et Administration en Entreprise: Guide du Consultant par Mr Hicham Kadiri MobipocketRDS Windows Server 2012 R2 - Deploiement et Administration en Entreprise: Guide du Consultant par Mr Hicham Kadiri EPub

#### **OEBHYAQ14C0OEBHYAQ14C0OEBHYAQ14C0**